1. Use the function linefit in the NMM toolbox and fit a line to the following data:

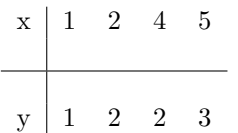

Calculate the value of the  $R^2$  statistic and decide if this is a good fit or not. Further plot data and the line obtained on one grid using the plot command.

2. The following three files, cucon1.dat, cucon2.dat, cucon3.dat have data with measured values of thermal conductivity  $k$  versus temperature  $T$  for three different samples of copper. The mathematical model for  $k$  vs  $T$  is widely believed to be

$$
k(T) = \frac{1}{\frac{c_1}{T} + c_2 T^2}
$$

Let  $\gamma(T) = \frac{1}{k(T)}$ . Use fitnorm and cuconBasis1 to find the best possible  $c_1$  and  $c_2$  for  $\gamma$  versus T. Suppose we tweak the model to be

$$
\gamma(T) = \frac{c_1}{T} + c_2 T^2 + c_3 T,
$$

using fitnorm can you find the best possible fit. Compare the above two plots.

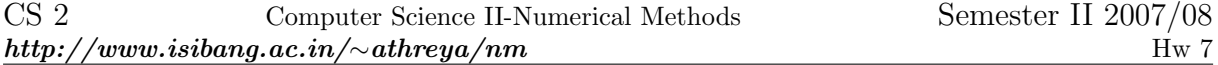

## Due Date: March 13th, 2008 Problems to be turned in: 1,3.

1. The function  $y = \frac{x}{c_1x+c_2}$  can be transformed into a linear relationship  $z = c_1w+c_2$  with the change of variable  $z = \frac{1}{y}$ ,  $w = \frac{1}{x}$ . Write an xlinxFit function that calls linefit to fit data to  $y = \frac{x}{c_1+c_2x}$ . Test your function by fitting the following sets of data:

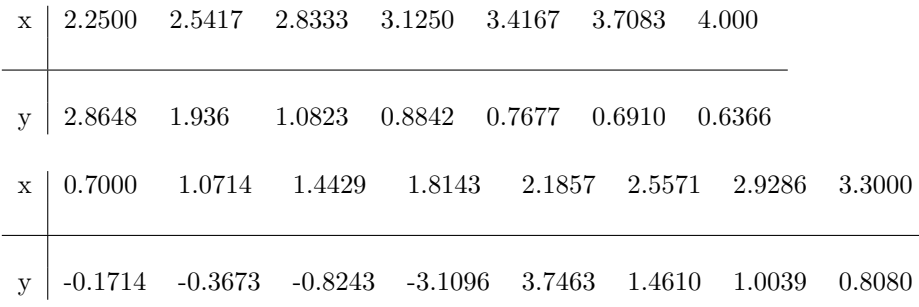

2. Consider the following table:

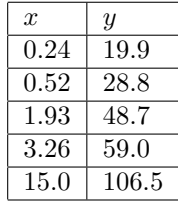

- (a) Construct a new table with  $\log_{10} x$  and  $\log_{10} y$ .
- (b) Assume that data in your table is close to satistfying

$$
\log_{10} y = \alpha \log_{10} x + \beta
$$

- (c) Construct and solve the normal equations.
- (d) Plot the transformed data and the least-square line on the same axes.
- (e) Calculate the  $R^2$  statistic. Plot the residual r as function of x.
- 3. Write a function to fit data to  $y = c_1 x^5 + c_2 x^3 + c_3 x + c_4$  without calling polyfit, fitnorm or fitter. Your function should take two column vectors  $x$  and  $y$  as input and return the coefficient vector. Test your solution with the following data:

 $x \mid -3.0000 \mid -1.8571 \mid -0.7143 \mid 0.4286 \mid 1.5714 \mid 2.7143 \mid 3.8571 \mid 5.0000$ 

- $y$  -4.9262 -4.4720 -3.3136 -2.9396 -2.6697 -1.3906 -0.8669 -3.3823
- 4. A QR Algorithm Let c, s be two real numbers such that  $c^2 + s^2 = 1$ . For each  $1 \le i < j \le n$ , define the  $Q_{ij}$  as the matrix whose entries are given by:

$$
q_{kl} = \begin{cases} 1 & \text{if } j \neq k = l \neq i \\ c & \text{if } k = l = j \text{ or } k = l = i \\ -s & \text{if } k = i, l = j \text{ or } k = j, l = i \\ 0 & \text{otherwise} \end{cases}
$$

- (a) Verify that  $Q_{ij}$  is an orthogonal matrix.
- (b) Let  $x_{n\times 1}$  be given. Find c, s such that  $c^2 + s^2 = 1$  and j-th entry of  $Q_{ij}x$  is 0 (Observe that all other row entries except the i-th row remain unchanged).
- (c) Let  $n = 2$  and  $A_{2\times 2}$  be given a matrix of rank 2. Can you now construct an orthogonal matrix  $Q_{2\times 2}$  such that  $A = QR$  where  $R_{2\times 2}$  is upper triangular.
- (d) Let  $n = 3$  and  $A_{3\times 3}$  be given a matrix of rank 3. Can you now construct an orthogonal matrix  $Q_{3\times 3}$  such that  $A = QR$  where  $R_{3\times 3}$  is upper triangular ?.
- (e) Now for any general  $A_{m\times n}$  of full column rank, construct an orthogonal matrix  $Q_{n\times n}$  such that  $A = QR$  where  $R_{m \times n}$  matrix whose first n rows form an upper-triangular matrix and the last  $m - n$  rows are 0.

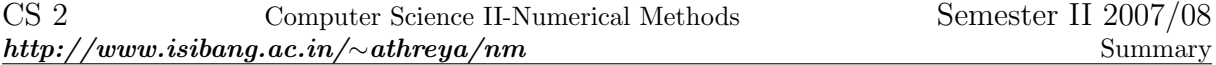

- 1. Use the linefit function in the NMM Toolbox to obtain a least squares line fit to data and to linearized transformations of  $y = c_1 e^{c_2 x}$  and  $y = c_1 x^{c_2}$ .
- 2. Use the built-in polyfit function to obtain a least squares fit to a polynomial in x. Use the built-in polyval function to evaluate the polynomial obtained from polyfit at any  $x$ .
- 3. Plot a comparison of a least squares fit and the data used to obtain the fit.
- 4. Use the fitnorm and fitQR functions from the NMM Toolbox to obtain least squares fits to linear combinations of arbitrary basis functions.
- 5. Assign the elements of the matrix A of the overdetermined system for a given choice of basis functions. Given this matrix and a vector of  $y$  data, obtain the coefficients of the fit by solving the normal equations.
- 6. Given the matrix of the overdetermined system for the fit, and a vector of y data values, use the  $\setminus$  operator to obtain the coefficients that minimizes  $\|r\|_2$  for the overdetermined system.